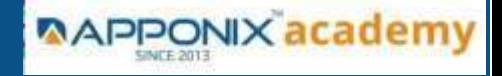

# **RH124 - Red Hat System Administration - I**

- 1. Getting started with Red Hat Enterprise Linux
	- **•** Introduction and History of UNIX & Linux
	- Differences between centos, red hat enterprise linux & fedora
	- Difference between UNIX & LINUX

. Describe and define open source, Linux distributions, and Red Hat Enterprise Linux

2. Downloading, Installing and Understanding Booting Process of OS - Redhat Linux

- download the virtual box and installing in your systems
- downloading and installing Redhat linux
- understanding and deep dive into

## POST,BIOS(UEFI),MBR,GRUB(GRUB2),SYSTEMD(initd),RUNLEVELS(T ARGET)

- understanding and deep dive into Linux architecture, kernel, interpreter, shells, memory
- 3. Linux FSH (File System Hirearchy)
	- understanding and deep dive into FSH
- 4. Access the command line
	- Log into a Linux system and run simple commands using shells
	- understanding the terminals (TTY's) using the shell
	- identifying the shells and usage of shells
- 5. Manage files from the command line
	- Copy, move, create, delete, and organize files while working from the bash shell
	- understanding the commands to create, move, create, delete, sorting with commands by recursively and forcefully head, more, less, tail, cat commands
	- Use input-output redirection

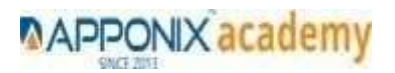

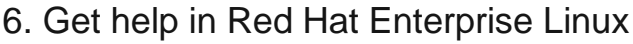

- Resolve problems by using local help systems
- help, man commands understanding
- technical os support from enterprises linux
- 7. Create, view, and edit text files
	- Manage text files from command output or in a text editor.
	- understanding the vi, vim, gedit, nano editors and their modes
	- understanding the inode
- 8. Symbolic links or Backup Methods
	- understanding the hard link and soft links
- 9. Manage local users and groups Managment
	- Create, manage, and delete local users and groups, as well as administer local password policies
	- understanding the commands useradd, userdel, usermod, groupadd, groupdell, groupmod, Passwd, gshadow commands and their policies implementation
	- switching users and accessing the shells
- 10. Control access to files
	- Set Linux file system permissions on files and interpret the security effects of different permission settings
	- understanding the commands chmod, chown, setfacl, getfacl, sticky bits
- 11. Monitor and manage Linux processes
	- Evaluate and control processes running on a Red Hat Enterprise Linux system.
	- understanding the top, ps, lscpu commands
- 12. Control services and daemons
	- Control and monitor network services and system daemons using systemd.
	- understanding the systemctl,service commands (status,start,stop,restart,enable modes)
- 13. Configure and secure SSH
	- Configure secure command line service on remote systems, using OpenSSH.
	- SSH authentication by using asymmetric method by generating the public key and private key password less authentication modes
	- SSH password authentication mode

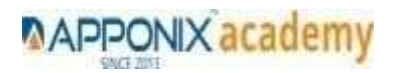

**APPONIX academy** 

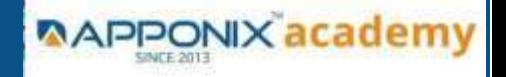

14. File and Folder Transfer and downloading from linux -linux, linuxwindows, linux-mac (viceversa)

- understanding SFTP, SCP, Rsync commands
- understanding the winscp and filezilla
- understanding the wget and curl commands
- 15. Analyze and store logs
	- Locate and accurately interpret logs of system events for troubleshooting purposes.
	- understanding the system logs, user logs etc
- 16. Manage networking
	- Configure network interfaces and settings on Red Hat Enterprise Linux servers.
	- understanding iptables, netstat, telnet, ss, ficonfig, nslookup, dig commands
- 17 Archive and transfer files
	- Archive and copy files from one system to another.
	- understanding the zip, gunzip, buzip, archive(tar) commands
- 18. Searching the Contents in linux
	- understanding the grep, locate, find commands
- 19 Install and update software packages
	- Download, install, update, and manage software packages from Red Hat and DNF package repositories.
	- understanding the rpm, yum, wget commands
- 20. Access Linux files systems
	- Access, inspect, and use existing file systems on storage attached to a Linux server.
	- Understanding the fstab, mtab, blkid commands
- 21. Analyse servers and get support
	- Investigate and resolve issues in the web-based management interface, getting support from Red Hat to help solve problems.

### 22. Comprehensive review

Review the content covered in this course by completing hands-on exercises.

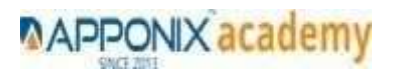

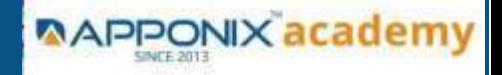

## RH134 - Red Hat System Administration - II

### 1. Schedule future tasks

Understanding the cron jobs, crons, anacron, crontab,

#### 3. Tune system performance

- Understating the system, memory, IOstat, Network
- Understanding the /proc and top and ps
- Understanding the virtual memory, system activity reported , iostat,

#### 4. Manage SELinux security

- Understating the selinux importance in linux
- Implementing the selinux modes target, permissive, enabled,disabled,enforcing

#### 5. Maintain and manage basic storage

- Understanding the File system and file system types ext2,ext3,ext4 and xfs,btrfs,etc
- Harddisk storage partition and formatting
- Understanding the LVM, creating, resizing, extedning, LVM

#### 7. network-attached storage or File server

NFS creating ,accessing , deleting

#### 8. Control the boot process

Understanding the run levels to limit the boot process

#### 9. Manage network security

Ip tables, ethernet cards attaching

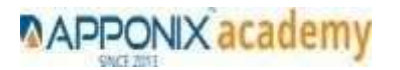